# **Epik Instructivo Calendario Académico**

**Universidad EAFIT**

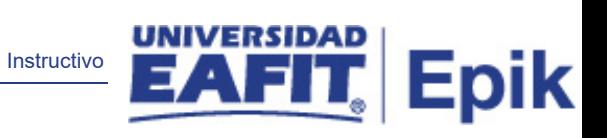

# Contenido

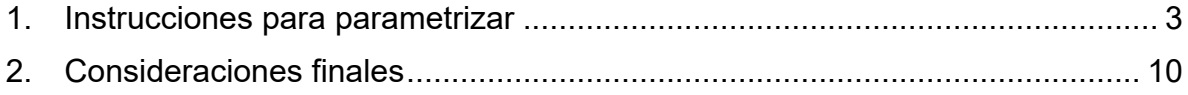

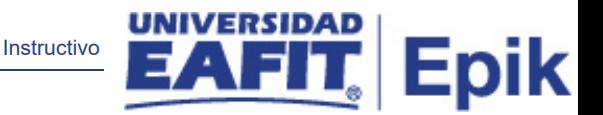

### <span id="page-2-0"></span>1. Descripción de la parametrización

permite definir fechas límite para algunas actividades académicas como: cancelación, baja total sin penalización, baja total con penalización, fecha de inscripción definitiva, fecha de cancelación definitiva, fecha de solicitud de grado. Estas fechas aplican para un grado académico y un ciclo de la Institución.

Ruta de Parametrización: Menú Principal > Definición de SACR > Tablas Básicas > Definición de Ciclos Lectivos > Calendario Académico

## 2. Instrucciones para parametrizar

**Periodicidad de parametrización:** la parametrización del Calendario Académico, se realiza por ciclo académico y área administrativa. Sin embargo, en caso de realizar cambios en el calendario académico, estos se podrán hacer a través de EPIK.

**Insumos para la parametrización:** los insumos requeridos son: la Tabla Ciclo Lectivo y el calendario académico aprobado por el Consejo Académico de la Universidad EAFIT.

**Listado de parametrizaciones requeridas:** para esta tabla se requiere la parametrización de la Tabla Ciclo Lectivo.

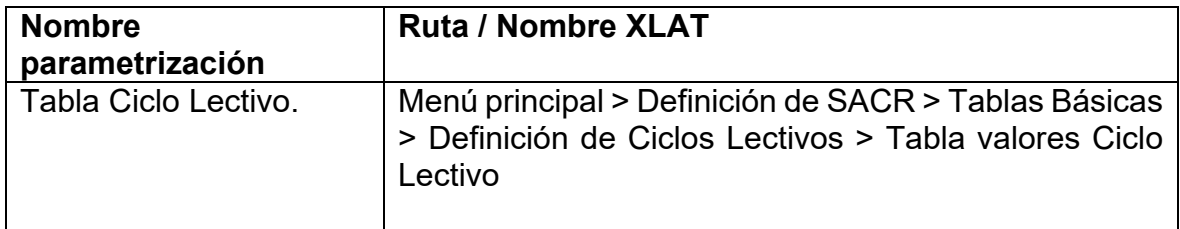

**Descripción de campos que aplican en la parametrización:**

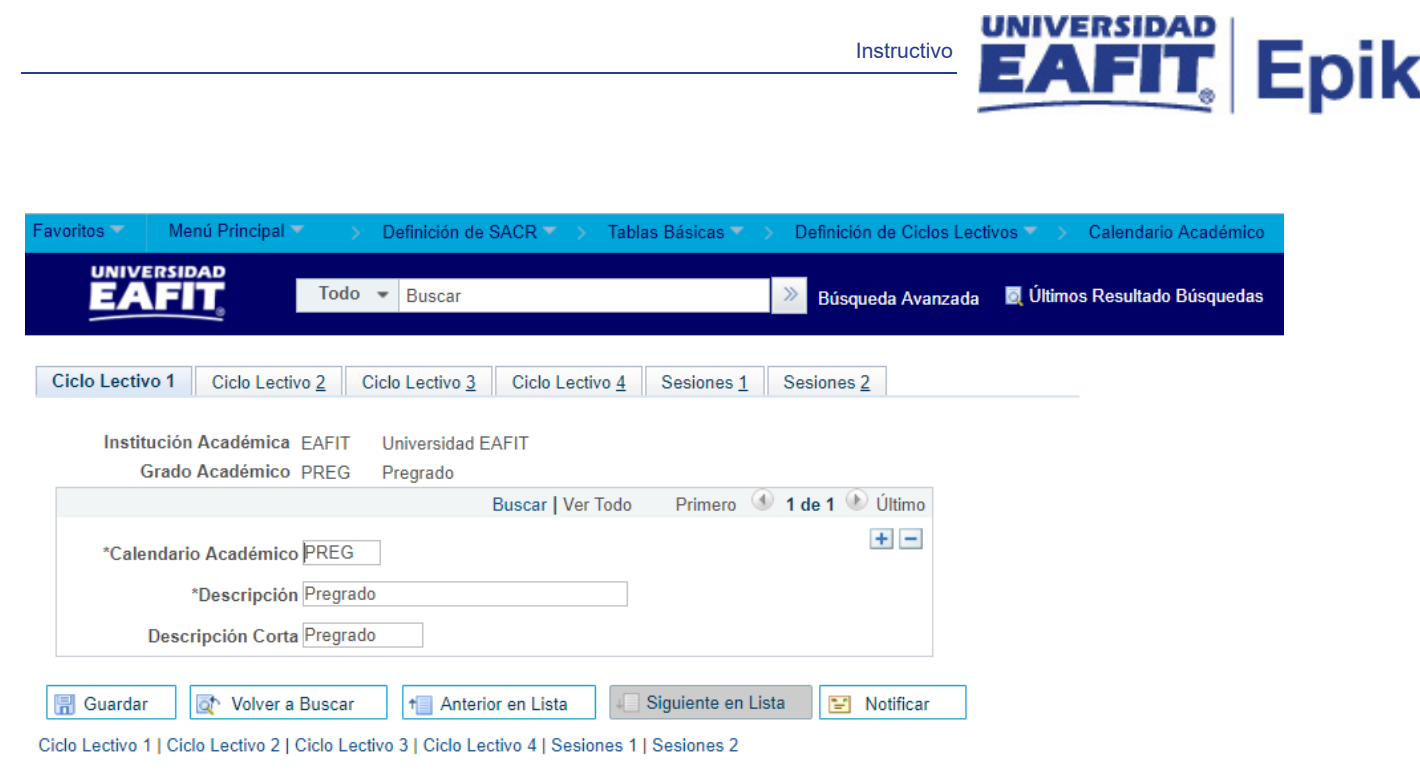

*Imagen 1: Pestaña - Ciclo Lectivo 1*

De acuerdo a la *Imagen 1* se describen los siguientes campos:

**1. (\*) Calendario Académico:** grado académico para el cual regirá el Calendario Académico. El sistema permite asignar un nombre al calendario que se está parametrizando, este campo permite 4 caracteres; ejemplo: "PREG", "ESP", "MAES".

**2. (\*) Descripción:** nombre que se le dará al calendario académico a parametrizar, este campo permite 30 caracteres.

**3. Descripción Corta:** nombre más resumido para el calendario académico. Este campo permite 10 caracteres.

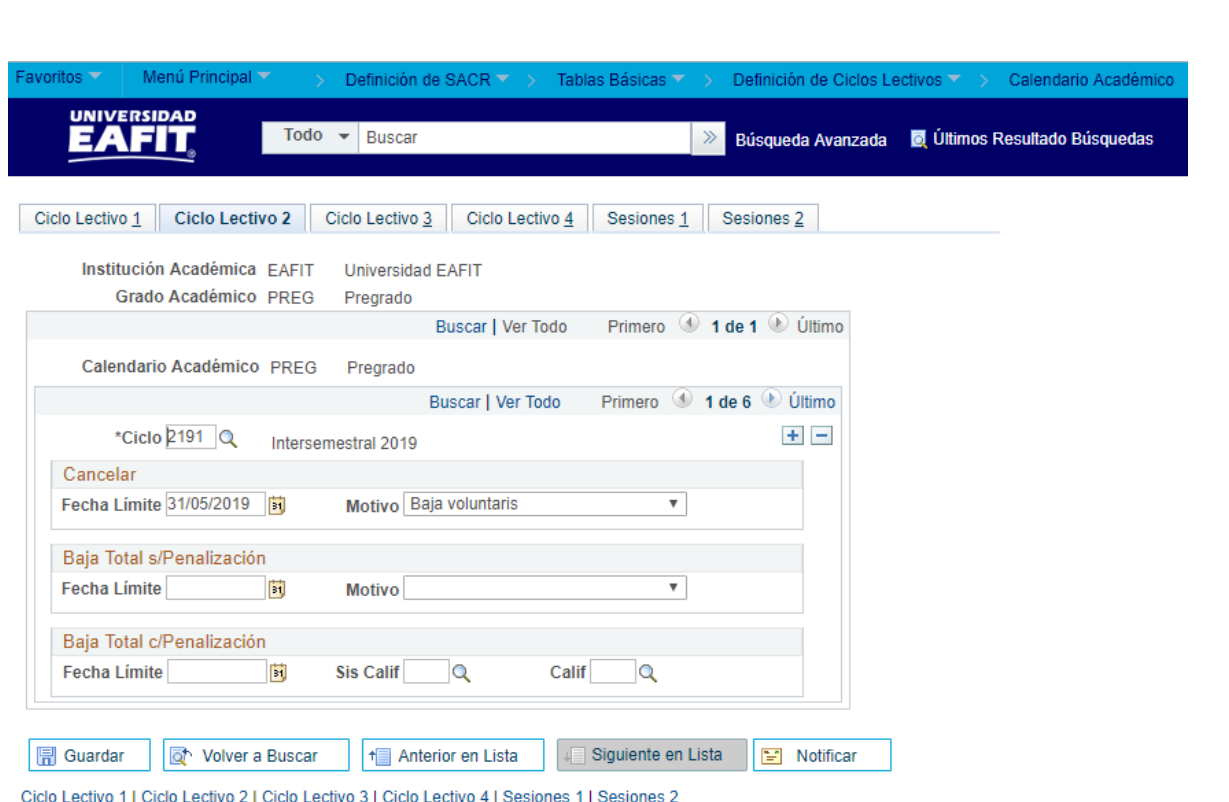

**Epik** 

*Imagen 2: Pestaña - Ciclo Lectivo 2*

De acuerdo a la *Imagen 2* se describen los siguientes campos:

- **1. (\*) Ciclo:** se da clic en la lupa y se selecciona el ciclo académico a parametrizar.
- **2. Cancelar**
	- **Fecha Límite:** en este campo se indica la fecha límite para realizar la cancelación de clases.
	- **Motivo:** se da clic en la lista desplegable y se elige el motivo de la cancelación de la clase.

**3. Baja Total s/Penalización:** los campos aquí contenidos no se tendrán en cuenta para la parametrización del calendario académico porque se utilizaría para colocar o no una calificación de penalización cuando el estudiante baje una clase.

**4. Baja Total c/Penalización:** los campos aquí contenidos no se tendrán en cuenta para la parametrización del calendario académico porque se utilizaría para colocar o no una calificación de penalización cuando el estudiante baje una clase.

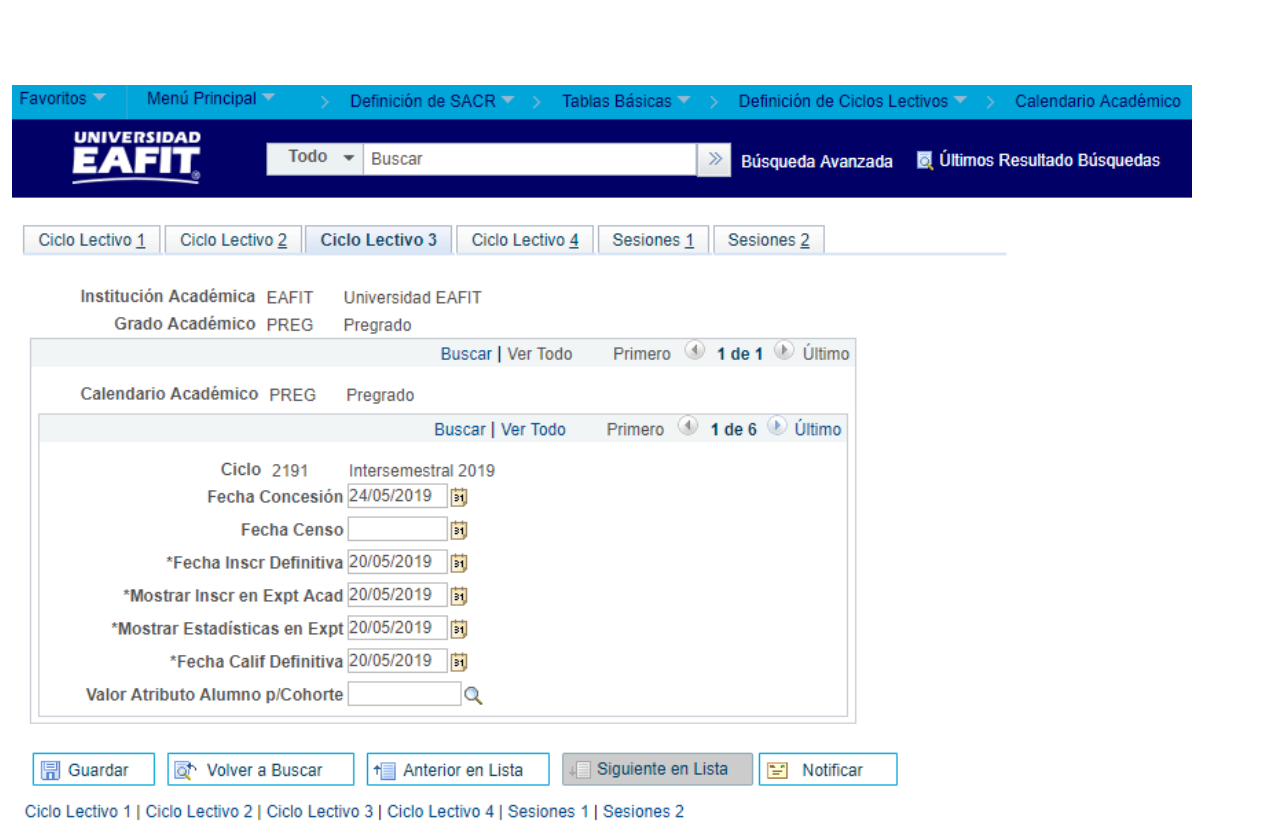

Epik

*Imagen 3: Pestaña - Ciclo Lectivo 3*

De acuerdo a la *Imagen 3* se describen los siguientes campos:

- **1. Fecha Concesión:** es un campo requerido por el estándar que aplica solo para formal, se refiere a la fecha de la ceremonia de grado. Es informativo, porque toda la información de la ceremonia de grado se ingresará en el módulo de grado*.*
- **2. Fecha Censo:** fecha a partir de la cual se puede empezar a generar informes, no es obligatoria.
- **3. (\*) Fecha Inscr Definitiva:** se ingresa para cada ciclo la fecha definitiva en la que terminan inscripciones de catálogos.
- **4. (\*) Mostrar Inscr en Expt Acad:** fecha a partir de la cual se empezarán a mostrar las inscripciones, igual que la fecha anterior.
- **5. (\*) Mostrar Estadísticas en Expt:** igual que la fecha anterior.
- **6. (\*) Fecha Calif Definitiva:** fecha del ciclo en la cual tienen que estar las notas finales en el sistema.
- **7. Valor Atributo Alumno p/Cohorte:** no aplica ni para formal ni para no formal.

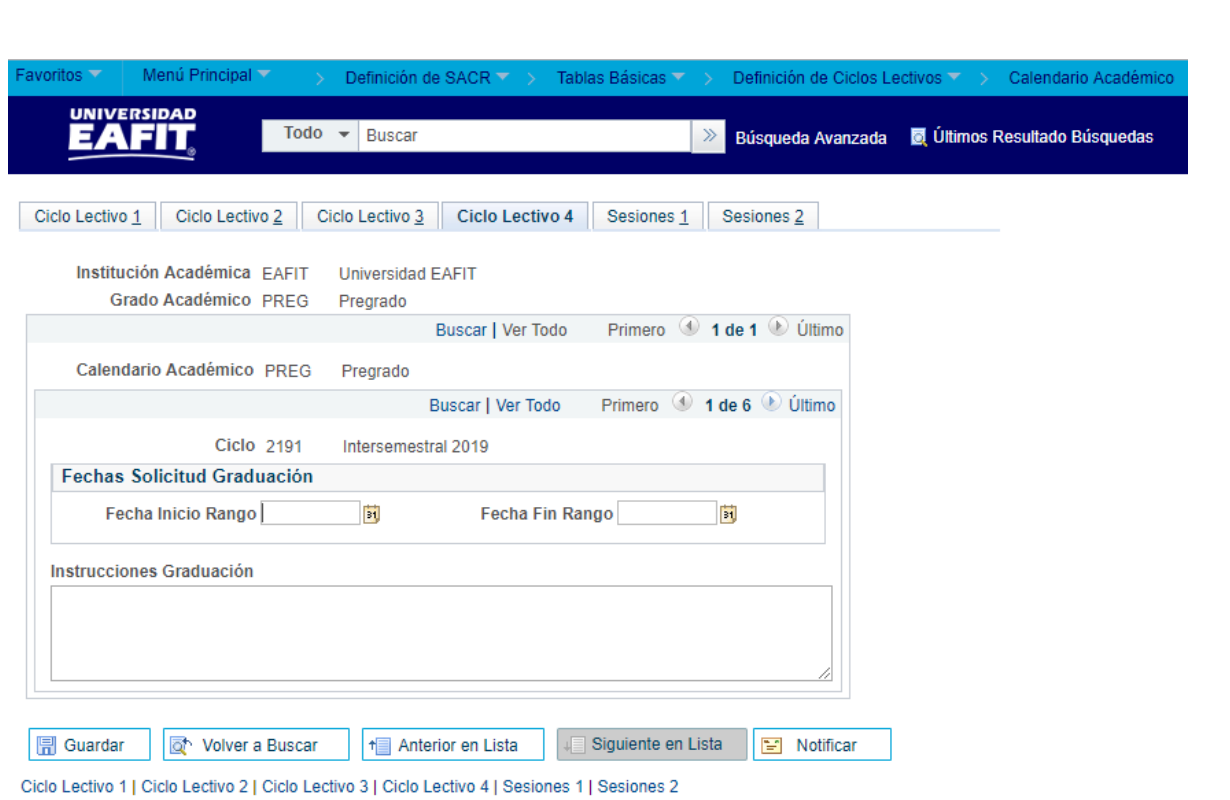

**Epik** 

*Imagen 4: Pestaña - Ciclo Lectivo 4*

De acuerdo a la *Imagen 4*se describen los siguientes campos:

#### **1. Fechas Solicitud Graduación**

- **Fecha Inicio Rango:** no se usa porque en la localización se ingresarán las fechas que van por ceremonia.
- **Fecha Fin Rango:** no se usa porque en la localización se ingresarán las fechas que van por ceremonia.
- **2. Instrucciones Graduación:** No se usa porque vamos a utilizar la localización. Acá se colocaría cualquier indicación que el estudiante deba saber antes de iniciar su proceso de grado. Se le mostraría al estudiante cuando debe hacer solicitud de grado.

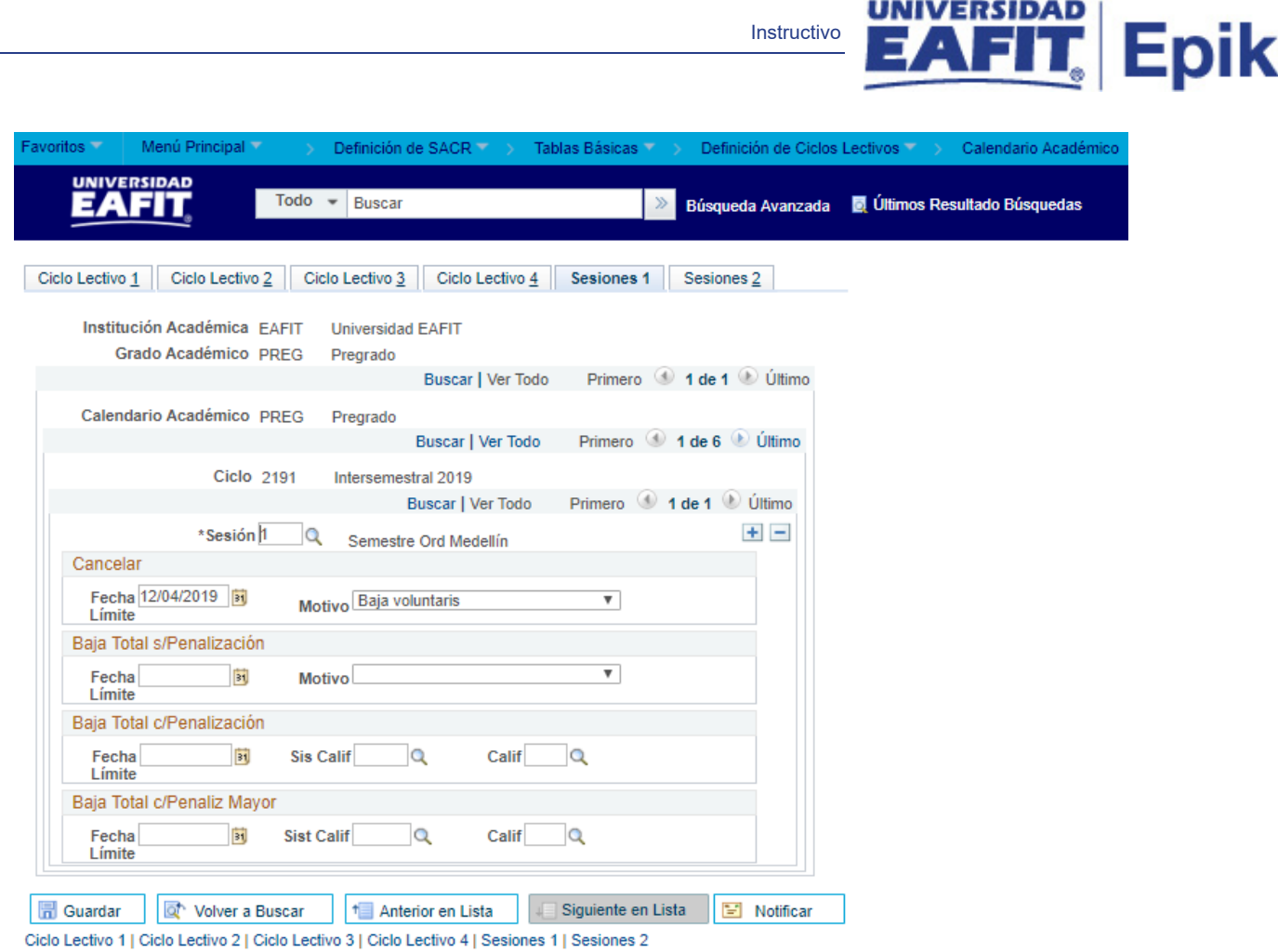

*Imagen 5: Pestaña – Sesiones 1*

De acuerdo a la *Imagen 5* se describen los siguientes campos:

**1. (\*) Sesión:** se da clic en la lupa y se selecciona la sesión a parametrizar.

#### **2. Cancelar**

- **Fecha Límite:** en este campo se indica la fecha límite para realizar la cancelación de clases.
- **Motivo:** se da clic en la lista desplegable y se elige el motivo de la cancelación de ciclo.

**3. Baja Total s/Penalización:** los campos aquí contenidos no se tendrán en cuenta para la parametrización del calendario académico.

**4. Baja Total c/Penalización:** los campos aquí contenidos no se tendrán en cuenta para la parametrización del calendario académico porque se utilizaría para colocar o no una calificación de penalización cuando el estudiante baje una clase.

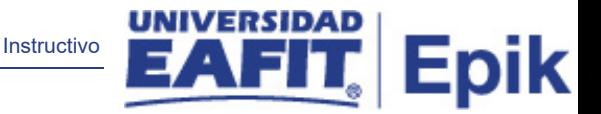

**5. Baja Total c/Penaliz Mayor:** los campos aquí contenidos no se tendrán en cuenta para la parametrización del calendario académico.

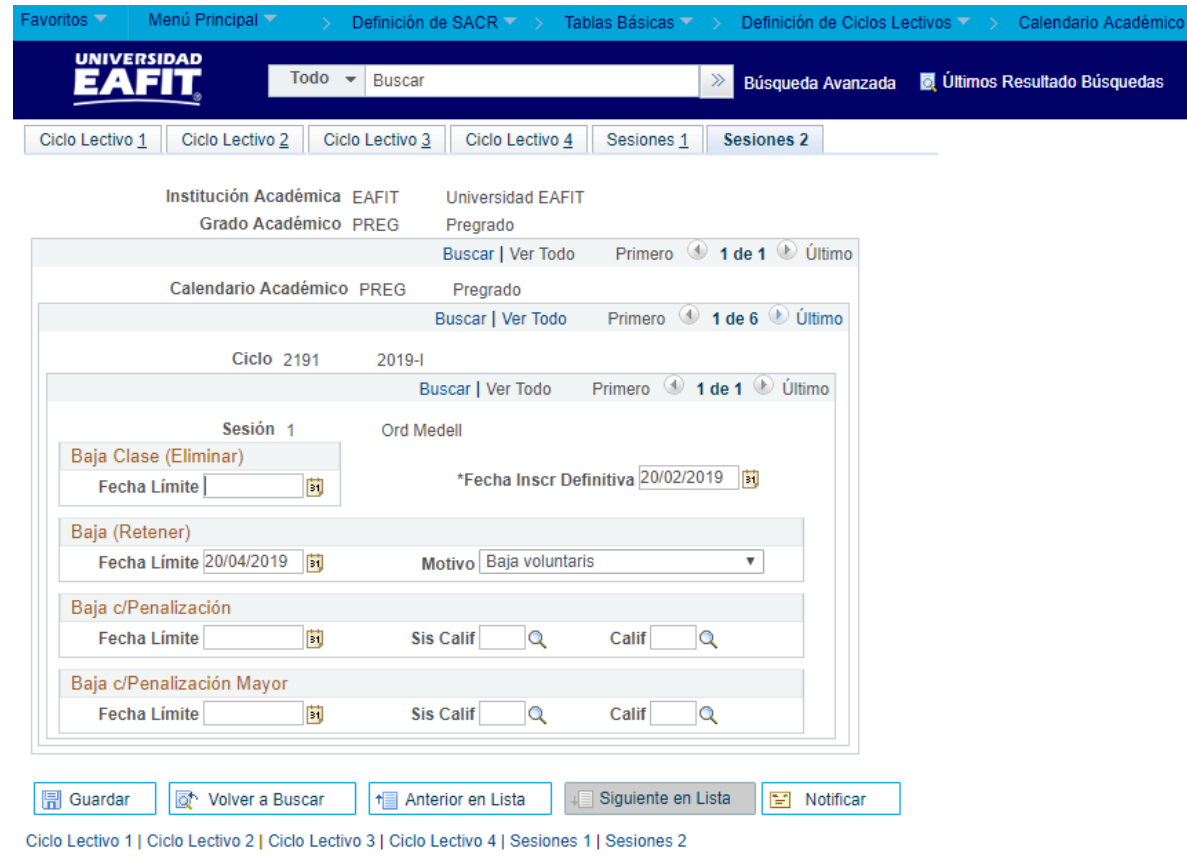

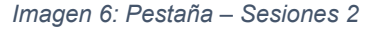

De acuerdo a la *Imagen 6* se describen los siguientes campos:

#### **1. Baja Clase (Eliminar)**

- **Fecha Límite:** no se llena, es excluyente cuando se llena el campo *Fecha Límite* en la sección *Baja (retener registro).*
- **(\*) Fecha Inscr Definitiva:** se coloca la fecha límite (final) de inscripción de asignaturas.

#### **2. Baja (Retener)**

- **Fecha Límite:** fecha límite de cancelación de asignaturas.
- **Motivo:** Xlat, no es necesario llenar, pero es informativo porque en la parametrización de bajas es donde se coloca.

**3. Baja c/Penalización:** los campos aquí contenidos no se tendrán en cuenta para la parametrización del calendario académico porque se utilizaría para colocar o no una calificación de penalización cuando el estudiante baje una clase.

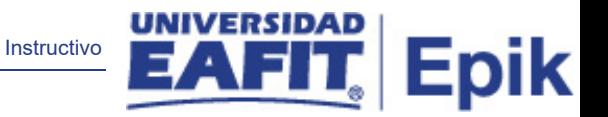

**4. Baja c/Penalización Mayor:** los campos aquí contenidos no se tendrán en cuenta para la parametrización del calendario académico porque se utilizaría para colocar o no una calificación de penalización cuando el estudiante baje una clase.

<span id="page-9-0"></span>3. Consideraciones finales

*N/A*